# **Font.TextColor**

## **Description**

Sets or returns the color of the text in a character run as a [Color](http://msdn.microsoft.com/en-us/library/param0(VS.80).aspx) object.

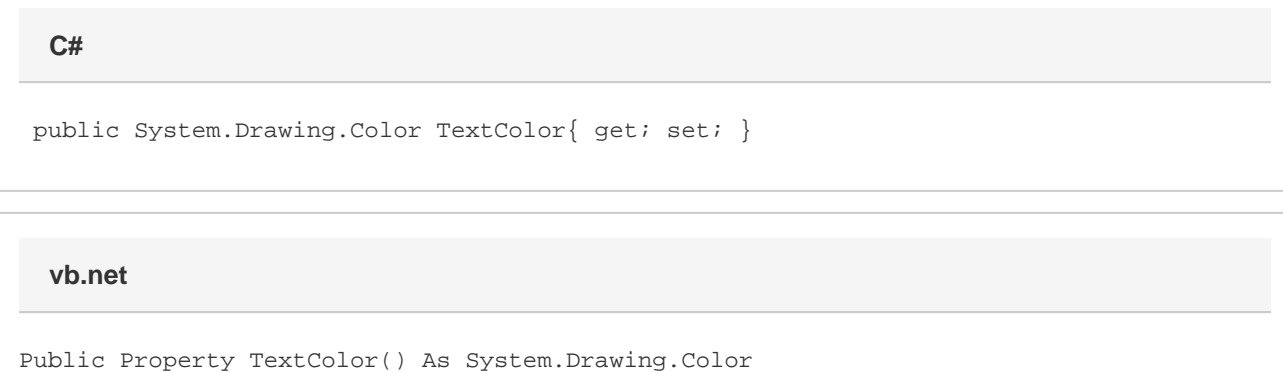

#### **Remarks**

MS Word equivalent: Format menu > Font... > Font tab > Font color:

### **Examples**

```
 //--- Return TextColor
         Color oColor = oFont.TextColor;
         //--- Set TextColor
         oFont.TextColor = Color.Red;
C#
```
#### **vb.net**

 '--- Return TextColor Dim oColor As Color = oFont.TextColor

 '--- Set TextColor oFont.TextColor = Color.Red